#### CSE 331 Software Design & Implementation

#### James Wilcox & Kevin Zatloukal Fall 2022 Lecture 2 – Reasoning about Loops

# Floyd Logic

• A Hoare triple is two assertions and one piece of code:

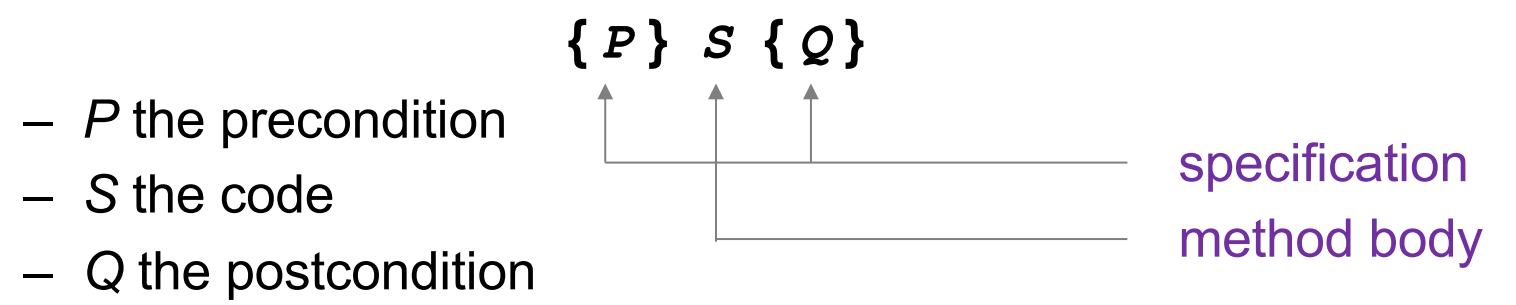

- A Hoare triple **{** *P* **}** *S* **{** *Q* **}** is called valid if:
	- in any state where P holds, executing S produces a state where Q holds
	- i.e., if *P* is true before *S*, then *Q* must be true after it
	- otherwise, the triple is called invalid
	- code is correct iff triple is valid

#### Reasoning Forward & Backward

- Forward:
	- start with the **given** precondition
	- fill in the **strongest** postcondition
- Backward
	- start with the **required** postcondition
	- fill in the **weakest** precondition

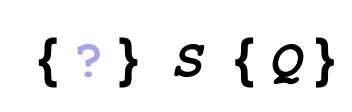

**{** *P* **}** *S* **{ ? }**

• Finds the "best" assertion that makes the triple valid

# Reasoning: Assignments

#### **x = expr**

- Forward
	- add the fact " $x = expr$ " to what is known
	- BUT you must *fix* any existing references to "x"
- Backward
	- just replace any "x" in the postcondition with expr (substitution)

#### Correctness by Forward / Backward

Reasoning in either direction gives valid assertions Just need to check adjacent assertions:

• top assertion must imply bottom one

$$
\begin{bmatrix} \{ \{ P \} \} \\ \mathbf{S1} \\ \mathbf{S2} \\ \{ \{ P1 \} \} \\ \{ \{ Q \} \} \end{bmatrix} \begin{bmatrix} \{ \{ P \} \} \\ \mathbf{S1} \\ \mathbf{S2} \\ \mathbf{S2} \\ \{ \{ Q \} \} \end{bmatrix} \begin{bmatrix} \{ \{ P \} \} \\ \mathbf{S1} \\ \mathbf{S2} \\ \{ \{ Q \} \} \end{bmatrix}
$$

# Subtleties in Forward Reasoning...

• Forward reasoning can **fail** if applied blindly...

$$
\begin{cases} \{\} \} \\ w = x + y; \\ \{ \{ w = x + y \} \} \\ x = 4; \\ \{ \{ w = x + y \text{ and } x = 4 \} \} \\ y = 3; \\ \{ \{ w = x + y \text{ and } x = 4 \text{ and } y = 3 \} \} \end{cases}
$$

This implies that  $w = 7$ , but that is not true!

– w equals whatever x + y was **before** they were changed

#### Fix 1

- Use **subscripts** to refer to old values of the variables
- Un-subscripted variables should always mean **current** value

$$
\{\{\}\}\
$$
  
\n
$$
\mathbf{w} = \mathbf{x} + \mathbf{y};
$$
  
\n
$$
\{\{w = x + y\}\}\
$$
  
\n
$$
\mathbf{x} = 4;
$$
  
\n
$$
\{\{w = x_1 + y \text{ and } x = 4\}\}\
$$
  
\n
$$
\mathbf{y} = 3;
$$
  
\n
$$
\{\{w = x_1 + y_1 \text{ and } x = 4 \text{ and } y = 3\}\}\
$$

Fix 2 (better)

• Express prior values in terms of the current value

$$
\{\{\}\}\
$$
  
\n
$$
\mathbf{w} = \mathbf{x} + \mathbf{y};
$$
  
\n
$$
\{\{w = x + y\}\}\
$$
  
\n
$$
\mathbf{x} = \mathbf{x} + 4;
$$
  
\n
$$
\{\{w = x_1 + y \text{ and } x = x_1 + 4\}\} \text{ Now, } x_1 = x - 4
$$
  
\n
$$
\Rightarrow \{\{w = x - 4 + y\}\} \text{ So } w = x_1 + y \Leftrightarrow w = x - 4 + y
$$

Note for updating variables, e.g.,  $x = x + 4$ :

- Backward reasoning just substitutes new value (no change)
- Forward reasoning requires you to invert the "+" operation

Forward reasoning

{{ P }} if (cond) S1 else S2 {{ **?** }}

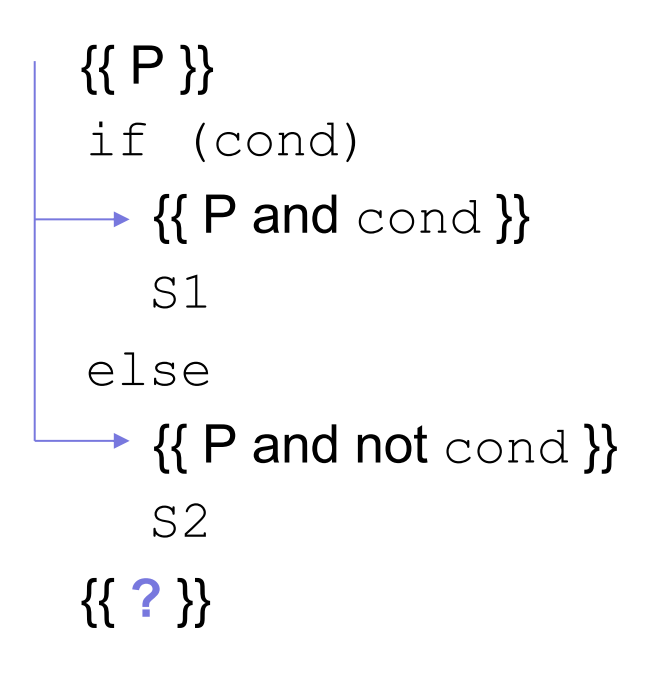

```
{{ P }}
if (cond)
   \{ \{ P \text{ and } \text{cond } \} \}S1
 \downarrow {{ P1 }}
else
    {{ P and not cond }}
    S2
 \downarrow {{ P2 }}
{{ ? }}
```
Forward reasoning

{{ P }} if (cond)  $\{ \}$  P and  $\text{cond} \}$ S1  $-$  {{ $P1$ }} else {{ P and not cond }} S2  $-$  {{ P2 }}  $\downarrow$  {{ P1 or P2 }}

Backward reasoning

{{ **?** }} if (cond) S1 else S2 {{ Q }}

Backward reasoning

$$
\{\{\text{?}\}\}\
$$
\nif (cond)\n SI\n  
\n
$$
\{\{Q\}\}\}
$$
\nelse\n S2\n  
\n
$$
\{\{Q\}\}\
$$
\n
$$
\{\{Q\}\}\
$$
\n
$$
\{\{Q\}\}\
$$

Backward reasoning

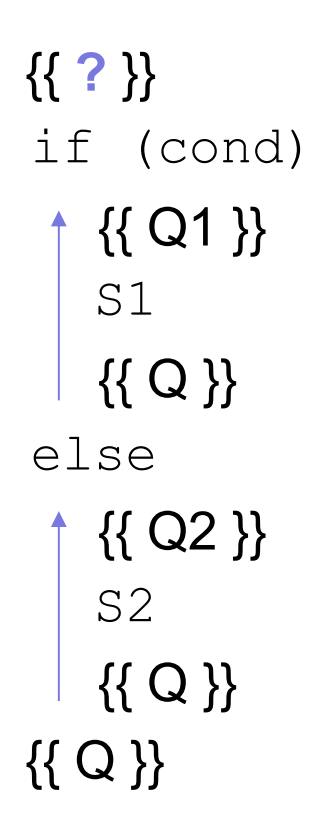

Backward reasoning {{ cond and Q1 or not cond and Q2 }} if (cond)  $-$  {{ Q1 }} S1 {{ Q }} else  $-$  {{ Q2 }} S2 {{ Q }} {{ Q }}

$$
\{\{\}\}\
$$
  
if (x >= 0)  

$$
y = x;
$$
  
else  

$$
y = -x;
$$
  

$$
\{\{\,\}
$$

$$
\{\,\}
$$

$$
\{\,\}
$$

$$
\{\,\}
$$

$$
\{\{\}\}\
$$
  
\nif (x >= 0)  
\n
$$
\rightarrow {\{x >= 0\}}\}
$$
  
\n
$$
y = x;
$$
  
\nelse  
\n
$$
\rightarrow {\{x < 0\}}\}
$$
  
\n
$$
y = -x;
$$
  
\n
$$
\{\{ ?\}\}
$$

$$
\{\{\}\}\
$$
\nif (x >= 0)\n
$$
\{\{x >= 0\}\}\
$$
\n
$$
\{x >= 0 \text{ and } y = x\}\}
$$
\nelse\n
$$
\{\{x < 0\}\}\
$$
\n
$$
\{x < 0\}\}
$$
\n
$$
\{x < 0 \text{ and } y = -x\}
$$
\n
$$
\{\{x < 0 \text{ and } y = -x\}\}
$$

$$
\{\{\}\}\
$$
\nif (x >= 0)\n
$$
\{\{x \ge 0\}\}\
$$
\n
$$
y = x;
$$
\nelse\n
$$
\{\{x < 0\}\}\
$$
\n
$$
y = -x;
$$
\n
$$
\{\{x < 0\}\}\
$$
\n
$$
y = -x;
$$
\n
$$
\{\{x < 0 \text{ and } y = -x\}\}\
$$
\n
$$
\{\{x >= 0 \text{ and } y = x\} \text{ or } (x < 0 \text{ and } y = -x)\}\
$$

$$
\{\{\}\}\
$$
\nif (x >= 0)\n
$$
\{\{x \ge 0\}\}\
$$
\n
$$
y = x;
$$
\n
$$
\{\{x >= 0 \text{ and } y = x\}\}\
$$
\nelse\n
$$
\{\{x < 0\}\}\
$$
\n
$$
y = -x;
$$
\n
$$
\{\{x < 0 \text{ and } y = -x\}\}\
$$
\n
$$
\{\{y = |x| \}\}\
$$

Forward reasoning

{{ }} if  $(x > = 0)$  $\{x >= 0 \}$  $y = x;$  $\{ \{ x >= 0 \text{ and } y = x \} \}$ else  $\{ \{ x < 0 \} \}$  $y = -x;$  $\{\{x < 0 \text{ and } y = -x\}\}\$  $\{ \{ y = |x| \} \}$ **Warning**: many write  $\{y \ge 0\}$  here That is true but it is *strictly* weaker. (It includes cases where  $y := x$ )

Forward reasoning {{ }} if  $(x > = 0)$  $\{ \{ x >= 0 \} \}$  $y = x;$  $\{x >= 0 \text{ and } y = x \}$ else  $\{ \{ x < 0 \} \}$  $y = -x;$  $\{\{x < 0 \text{ and } y = -x\}\}\$  $\{ \{ y = |x| \} \}$ Backward reasoning {{ **?** }} if  $(x > = 0)$  $y = x;$ else  $y = -x;$  $\{ \{ y = |x| \} \}$ 

Forward reasoning {{ }} if  $(x > = 0)$  $\{ \{ x >= 0 \} \}$  $y = x;$  $\{\{x >= 0 \text{ and } y = x \}\}\$ else  $\{ \{ x < 0 \} \}$  $y = -x;$  $\{ \{ x < 0 \text{ and } y = -x \} \}$  $\{ \{ y = |x| \} \}$ Backward reasoning

$$
\{\{\, \,\}\}
$$
\nif (x >= 0)\n  
\ny = x;\n  
\n
$$
\{\{ y = |x| \}\}
$$
\nelse\n  
\ny = -x;\n  
\n
$$
\{\{ y = |x| \}\}
$$
\n
$$
\{\{ y = |x| \}\}
$$

Forward reasoning {{ }} if  $(x > = 0)$  $\{ \{ x >= 0 \} \}$  $y = x;$  $\{x >= 0 \text{ and } y = x \}$ else  $\{ \{ x < 0 \} \}$  $y = -x;$  $\{\{ x < 0 \text{ and } y = -x \} \}$  $\{ \{ y = |x| \} \}$ Backward reasoning {{ **?** }}  $\vert y = x;$ else  $| y = -x;$  $\{ \{ y = |x| \} \}$ 

if  $(x > = 0)$  $\uparrow$  {{  $x = |x|$  }}  $\{ \{ y = |x| \} \}$  $\uparrow$  {{ -x = |x| }}  $\{ \{ y = |x| \} \}$ 

Forward reasoning {{ }} if  $(x > = 0)$  $\{ \{ x >= 0 \} \}$  $y = x;$  $\{x >= 0 \text{ and } y = x \}$ else  $\{ \{ x < 0 \} \}$  $y = -x;$  $\{\{x < 0 \text{ and } y = -x\}\}\$  $\{ \{ y = |x| \} \}$ Backward reasoning {{ **?** }} if  $(x > = 0)$  $\{ \{ x >= 0 \} \}$  $V = X;$  $\{ \{ y = |x| \} \}$ else  $\{x \leq 0\}$  $y = -x;$  $\{ \{ y = |x| \} \}$  $\{ \{ y = |x| \} \}$ 

Forward reasoning

{{ }} if  $(x > = 0)$  $\{x >= 0 \}$  $V = X;$  $\{x >= 0 \text{ and } y = x \}$ else  $\{ \{ x < 0 \} \}$  $y = -x;$  $\{\{x < 0 \text{ and } y = -x\}\}\$  $\{ \{ y = |x| \} \}$ else  $\{ \{ y = |x| \} \}$ 

Backward reasoning  $\{ \}$  (x >= 0 and x >= 0) or  $(x < 0 \text{ and } x \le 0)$ } if  $(x > = 0)$  $\left\{ \{ x >= 0 \} \right\}$  $V = X;$  $\{ \{ y = |x| \} \}$  $\{\{x \le 0\}\}$  $y = -x;$  $\{ \{ y = |x| \} \}$ 

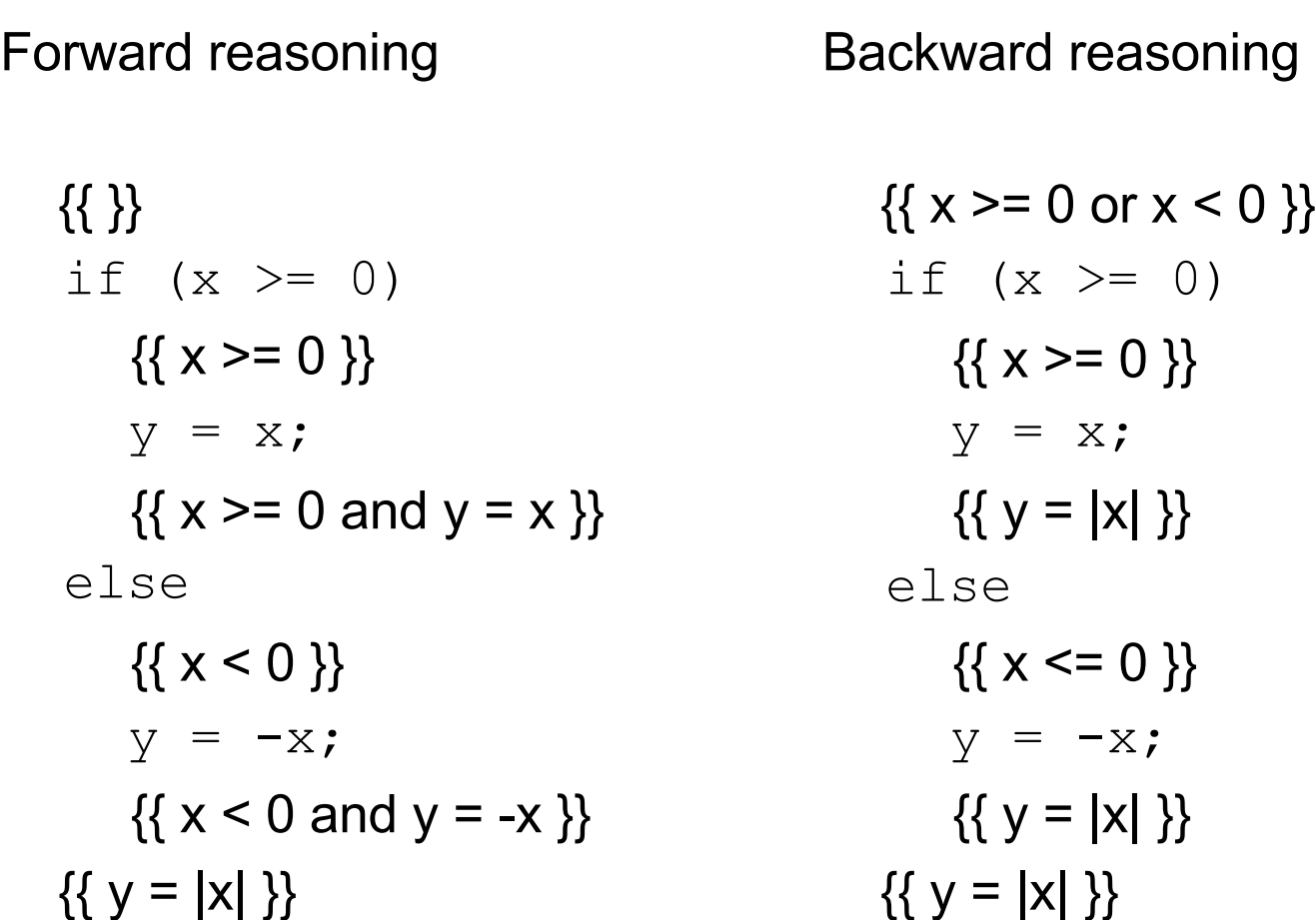

Forward reasoning {{ }} if  $(x > = 0)$  $\{ \{ x >= 0 \} \}$  $y = x;$  $\{x >= 0 \text{ and } y = x \}$ else  $\{ \{ x < 0 \} \}$  $y = -x;$  $\{\{x < 0 \text{ and } y = -x\}\}\$  $\{ \{ y = |x| \} \}$ Backward reasoning {{ }} if  $(x > = 0)$  $\{ \{ x >= 0 \} \}$  $V = X;$  $\{ \{ y = |x| \} \}$ else  $\{x \leq 0\}$  $y = -x;$  $\{ \{ y = |x| \} \}$  $\{ \{ y = |x| \} \}$ 

# Reasoning So Far

- Mechanical reasoning for assignment and if statements
- All code (essentially) can be written just using:
	- assignments
	- if statements
	- while loops
- Only part we are missing is **loops**
- (We will also cover function calls later.)

# Loops

#### Reasoning About Loops

- Loop reasoning is not as easy as with "=" and "if"
	- recall Rice's Theorem (from 311): checking any non-trivial semantic property about programs is **undecidable**
- We need help (more information) before the reasoning again becomes a mechanical process
- That help comes in the form of a "loop invariant"

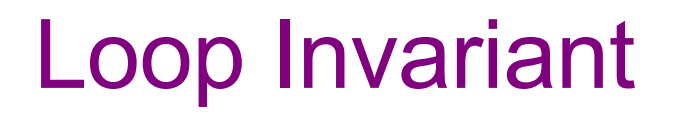

A **loop invariant** is an assertion that holds at the top of the loop:

```
{{ Inv: I }}
while (cond)
   S
```
- It holds when we **first get to** the loop.
- It holds each time we execute S and **come back to** the top.

Notation: I'll use "**Inv**:" to indicate a loop invariant.

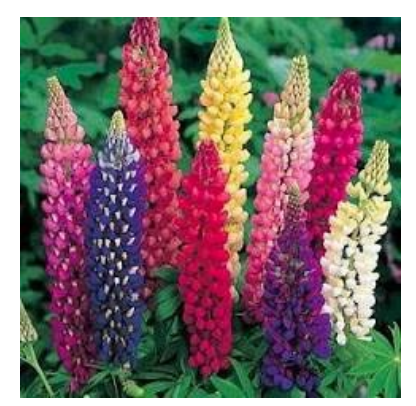

CSE 331 Fall 2022<br>
Lupin variants

Consider a while-loop (other loop forms not too different) with a loop invariant **I**.

```
{{ P }}
 S1
{{ Inv: I }}
 while (cond)
    S2
 S3
{{ Q }}
```
Consider a while-loop (other loop forms not too different) with a loop invariant **I**.

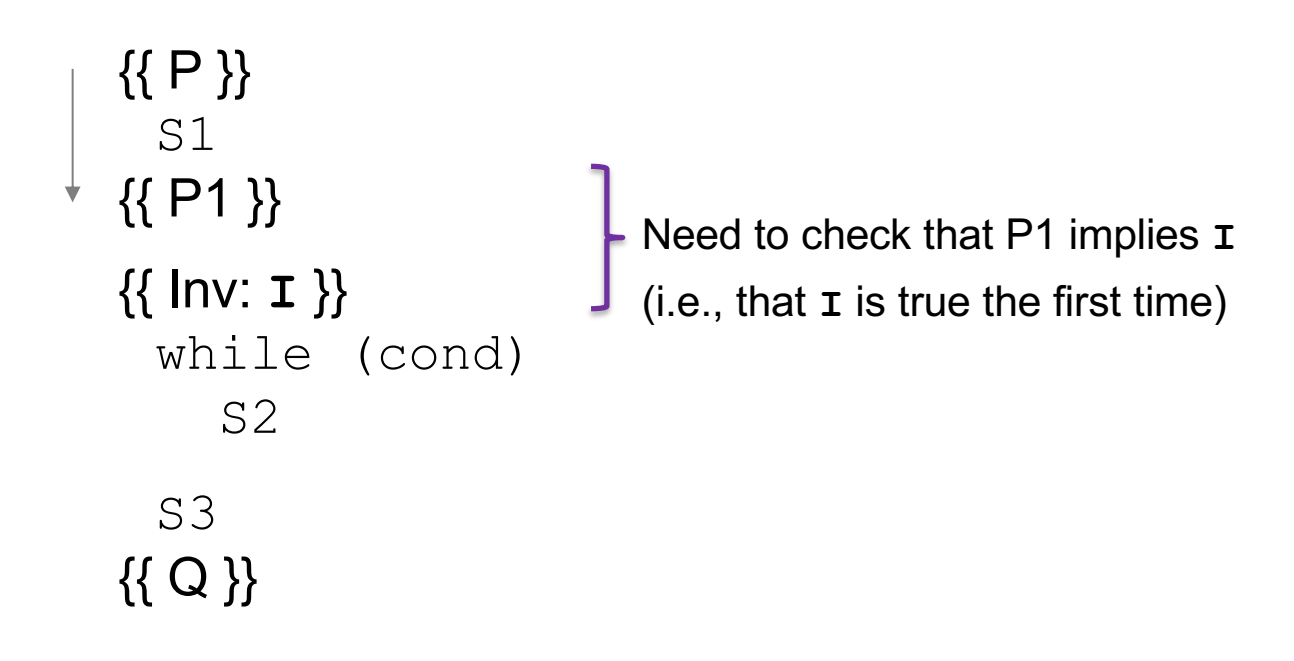

Consider a while-loop (other loop forms not too different) with a loop invariant **I**.

```
CSE 331 Fall 2022 37
\{ { \ \ P \ \} }S1
{{ Inv: I }}
 while (cond)
    {{ I and cond }}
    S2
    {{ P2 }}
  S3
{{ Q }}
                            Need to check that P2 implies I again
                            (i.e., that I is true each time around)
```
Consider a while-loop (other loop forms not too different) with a loop invariant **I**.

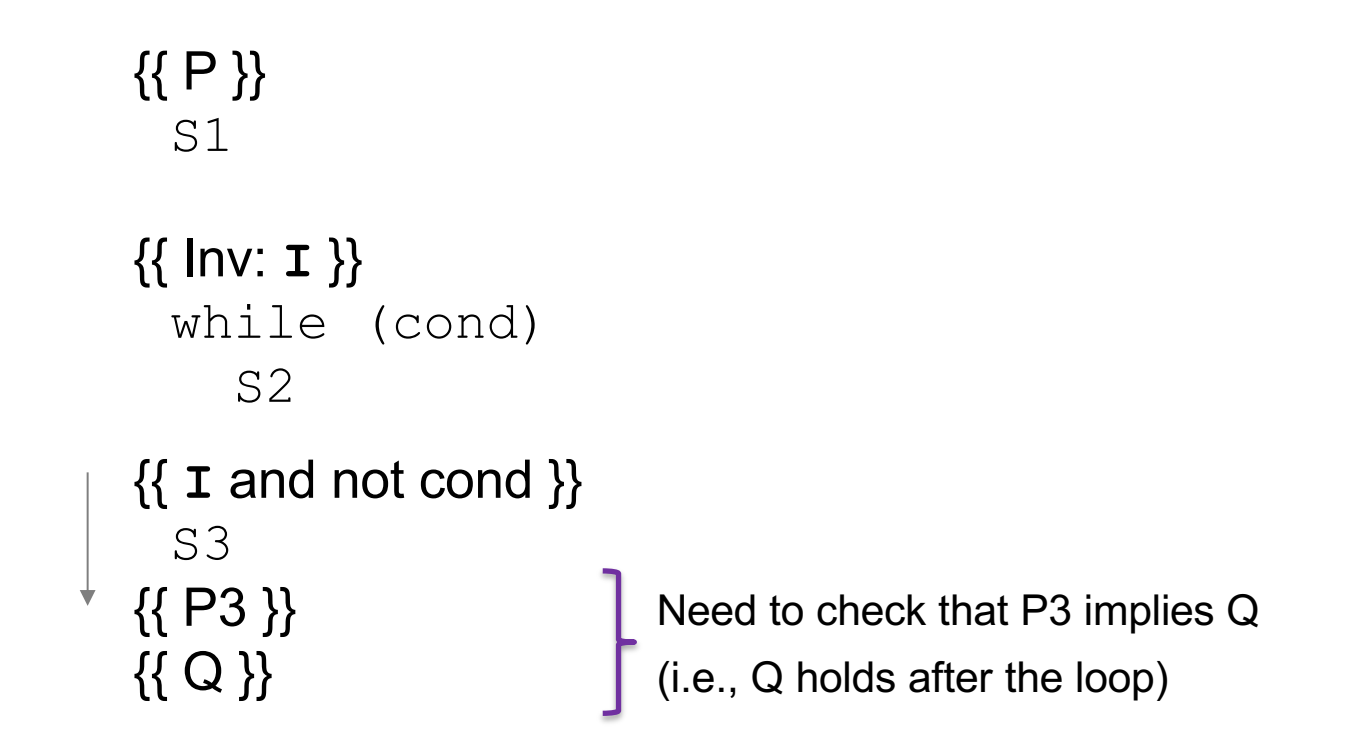

Consider a while-loop (other loop forms not too different) with a loop invariant **I**.

{{ **P** }} S1 {{ Inv: **I** }} while (cond) S2 S3 {{ **Q** }}

Informally, we need:

- **I** holds initially
- **I** holds each time around
- **Q** holds after we exit

Formally, we need validity of:

- $\{ \{ P \} \}$  S1  $\{ \{ I \} \}$
- $\{ \{ \texttt{I} \text{ and } \texttt{cond} \} \}$  S2  $\{ \{ \texttt{I} \} \}$
- $\{ \{ I \text{ and not cond } \} \}$  S3  $\{ \{ Q \} \}$

(can check these with backward reasoning instead)

#### More on Loop Invariants

- Loop invariants are crucial information
	- needs to be provided before reasoning is mechanical
- Pro Tip: always document your invariants for *non-trivial* loops – don't make code reviewers guess the invariant
- Pro Tip: with a good loop invariant, the code is easy to write
	- all the creativity can be saved for finding the invariant
	- more on this in later lectures…

Consider the following code to compute  $b[0]$  +  $...$  +  $b[n-1]$ :

$$
\{\{\}\}\
$$
  
\n $s = 0;$   
\n $i = 0;$   
\n $while (i != n) {\n\n\n $s = s + b[i];$   
\n $i = i + 1;$   
\n $\{\{s = b[0] + ... + b[n-1]\}\}\n\}$$ 

Equivalent to this "for" loop:

$$
s = 0;
$$
  
for (int i = 0; i != n; i++)  
 $s = s + b[i];$ 

```
{{ }}
s = 0;i = 0;\{\{\ln v: s = b[0] + ... + b[i-1]\}\}\while (i != n) {
   s = s + b[i];i = i + 1;}
\{\{ s = b[0] + ... + b[n-1] \} \}
```

```
{{ }}
 s = 0;i = 0;\{ \{ s = 0 \text{ and } i = 0 \} \}\{\{\ln v: s = b[0] + ... + b[i-1]\}\}\while (i != n) {
    s = s + b[i];i = i + 1;}
\{\{ s = b[0] + ... + b[n-1] \} \}
```
Consider the following code to compute  $b[0] + ... + b[n-1]$ :

```
\n
$$
\{\{\}\}\n s = 0;
$$
\n
$$
i = 0;
$$
\n
$$
\{\{s = 0 \text{ and } i = 0\}\}\n{\{\n    Inv: s = b[0] + ... + b[i-1] \}\n    while (i != n) {\n        s = s + b[i];\n        i = i + 1;\n    }\n{\n        \{s = b[0] + ... + b[n-1] \}\n    }\n}\n
$$

```

• 
$$
(s = 0 \text{ and } i = 0) \text{ implies } s = b[0] + ... + b[i-1]
$$
?

Less formal

s = sum of first i numbers in b

Consider the following code to compute  $b[0] + ... + b[n-1]$ :

```
{{ }}
s = 0:
i = 0;\{\{ s = 0 \text{ and } i = 0 \} \}\{\{\ln v: s = b[0] + ... + b[i-1]\}\}\while (i != n) {
   s = s + b[i];i = i + 1;}
\{\{ s = b[0] + ... + b[n-1] \} \}
```
•  $(s = 0 \text{ and } i = 0)$  implies  $s = b[0] + ... + b[i-1]$ ?

#### Less formal

s = sum of first i numbers in b

When  $i = 0$ , s needs to be the sum of the first 0 numbers, so we need  $s = 0$ .

{{ }} s = 0; i = 0; {{ s = 0 and i = 0 }} {{ Inv: s = b[0] + ... + b[i-1] }} while (i != n) { s = s + b[i]; i = i + 1; } {{ s = b[0] + ... + b[n-1] }}

• 
$$
(s = 0 \text{ and } i = 0) \text{ implies } s = b[0] + ... + b[i-1]
$$
?

$$
More formal\ns = sum of all b[k] with 0 \le k \le i-1
$$

$$
\{( \n}\n\} \n\cdot \n\begin{cases}\n(s = 0 \text{ and } i = 0) \text{ implies } s = b[0] + ... + b[i-1]?\n\end{cases}
$$
\n
$$
\{( \n\begin{cases}\n s = 0 \text{ and } i = 0 \} \}\n\end{cases}
$$
\n
$$
\{( \n\begin{cases}\n s = 0 \text{ and } i = 0 \} \}\n\end{cases}
$$
\n
$$
\{( \n\begin{cases}\n \text{Inv: } s = b[0] + ... + b[i-1] \} \} \} \n\end{cases}
$$
\n
$$
\{ \n\begin{cases}\n s = s + b[i]; \\
 i = 1 + 1; \\
 i = 1 + 1; \\
 i = 1 + 1; \\
 i = 1 + b[0-1] \} \}\n\end{cases}
$$
\n
$$
\{( \n\begin{cases}\n s = b[0] + ... + b[n-1] \} \} \end{cases}
$$
\n
$$
\{ \n\begin{cases}\n s = b[0] + ... + b[n-1] \} \} \end{cases}
$$
\n
$$
\{ \n\begin{cases}\n s = b[0] + ... + b[n-1] \} \} \n\end{cases}
$$
\n
$$
\{ \n\begin{cases}\n s = b[0] + ... + b[n-1] \} \} \n\end{cases}
$$

$$
\{( \}) \qquad \qquad \bullet \quad (s = 0 \text{ and } i = 0) \text{ implies } \quad s = 0;
$$
\n
$$
\{(s = 0 \text{ and } i = 0) \text{ implies } \quad s = b[0] + ... + b[i-1] \}
$$
\n
$$
\{( \text{Inv: } s = b[0] + ... + b[i-1] \} \}
$$
\n
$$
\{ \text{Inv: } s = b[0] + ... + b[i-1] \}
$$
\n
$$
\{ \text{Inv: } s = s + b[i];
$$
\n
$$
\{ \text{Num: } s = s + b[i];
$$
\n
$$
\{ \text{Num: } s = s + b[i];
$$
\n
$$
\{ \text{Num: } s = s + b[i];
$$
\n
$$
\{ \text{Num: } s = s + b[i];
$$
\n
$$
\{ \text{Num: } s = s + b[i];
$$
\n
$$
\{ \text{Num: } s = s + b[i];
$$
\n
$$
\{ \text{Num: } s = s + b[i];
$$
\n
$$
\{ \text{Num: } s = s + b[i];
$$
\n
$$
\{ \text{Num: } s = s + b[i];
$$
\n
$$
\{ \text{Num: } s = s + b[i];
$$
\n
$$
\{ \text{Num: } s = s + b[i];
$$
\n
$$
\{ \text{Num: } s = s + b[i];
$$
\n
$$
\{ \text{Num: } s = s + b[i];
$$
\n
$$
\{ \text{Num: } s = s + b[i];
$$
\n
$$
\{ \text{Num: } s = s + b[i];
$$
\n
$$
\{ \text{Num: } s = s + b[i];
$$
\n
$$
\{ \text{Num: } s = s + b[i];
$$
\n
$$
\{ \text{Num: } s = s + b[i];
$$
\n
$$
\{ \text{Num: } s = s + b[i];
$$
\n
$$
\{ \text{Num: } s = s + b[i];
$$
\n
$$
\{ \text{Num: } s = s + b[i];
$$
\n
$$
\{ \text{Num: } s = s + b[i];
$$
\n
$$
\{ \text{Num: } s = s + b[i];
$$
\n
$$
\{ \text{Num: } s = s + b[i];
$$
\n $$ 

Consider the following code to compute  $b[0] + ... + b[n-1]$ :

```
\n
$$
{\n  { }\n  s = 0;\n  i = 0;\n  { \n  { s = 0 and i = 0 } }\n  { { \n  { Inv: s = b[0] + ... + b[i-1] } }\n  { \n  { while (i != n) { }\n  { s = s + b[i];\n  { i = i + 1;\n  } }\n  { \n  { s = b[0] + ... + b[n-1] } }\n  }\n
$$

```

•  $(s = 0 \text{ and } i = 0)$  implies  $s = b[0] + ... + b[i-1]$ ?

Yes. (An empty sum is zero.)

```
\n
$$
\{\{\}\}\
$$
\n
$$
s = 0;
$$
\n
$$
i = 0;
$$
\n
$$
\{\{s = 0 \text{ and } i = 0\}\}\
$$
\n
$$
\{\{\ln v : s = b[0] + ... + b[i-1]\}\}\
$$
\n
$$
while (i != n) {\n    s = s + b[i];\n    i = i + 1;\n    }\n{\{s = b[0] + ... + b[n-1]\}\}\n
$$

```

$$
\{\{\}\}\
$$
\n
$$
s = 0;
$$
\n
$$
s = 0;
$$
\n
$$
\{\text{Ind } i = n\} S \{\{\text{Ind } i = n\}\} S \{\{\text{Ind } j = n\}\} S \{\{\text{Ind } j = n\}\} S \{\{\text{Ind
$$

$$
\{\{\}\}\
$$
\n
$$
s = 0;
$$
\n
$$
i = 0;
$$
\n
$$
\{\{ \ln v : s = b[0] + ... + b[i-1] \} \}
$$
\n
$$
which is a single line of the following matrices:\n
$$
\{\{ \ln v : s = b[0] + ... + b[i-1] \} \}
$$
\n
$$
which is a single line of the following matrices:\n
$$
\{\{ s = b[0] + ... + b[i-1] \} \} \text{ for } s = 0 \text{ and } i = 0 \text{ implies } \mathbf{I}
$$
\n
$$
\{\{ \ln v : s = b[0] + ... + b[i-1] \} \}
$$
\n
$$
\{\{ s = b[0] + ... + b[i-1] \} \}
$$
\n
$$
\{\{ s = b[0] + ... + b[n-1] \} \}
$$
\n
$$
\{\{ s = b[0] + ... + b[n-1] \} \}
$$
\n
$$
\{\{ s = b[0] + ... + b[n-1] \} \}
$$
$$
$$

```
{{ }}
s = 0:
i = 0;{{ Inv: s = b[0] + ... + b[i-1] }}
• {{ I and not (i != n) }} implies
while (i != n) {
   s = s + b[i];i = i + 1;}
\{\{ s = b[0] + ... + b[i-1] \text{ and not } (i != n) \} \}\{ \{ s = b[0] + ... + b[n-1] \} \}
```
- $(s = 0 \text{ and } i = 0)$  implies  $\bm{\text{I}}$
- $\{ \{ \texttt{I} \text{ and } \texttt{i} \text{ } = \texttt{n} \} \} \text{ } \leq \{ \{ \texttt{I} \} \}$
- $s = b[0] + ... + b[n-1]$ ?

Consider the following code to compute  $b[0] + ... + b[n-1]$ :

{{ }} s = 0; i = 0; {{ Inv: s = b[0] + ... + b[i-1] }} while (i != n) { s = s + b[i]; i = i + 1; } {{ s = b[0] + ... + b[n-1] }}

- $(s = 0 \text{ and } i = 0)$  implies **I**
- $\{ \{ \texttt{I} \text{ and } \texttt{i} \text{ } != \texttt{n} \} \} \text{ } \leq \{ \{ \texttt{I} \} \}$

• 
$$
\{ \{ \text{I} \text{ and } i = n \} \}
$$
 implies  $\mathcal{Q}$ 

These three checks verify that the outermost triple is valid (i.e., that the code is correct).